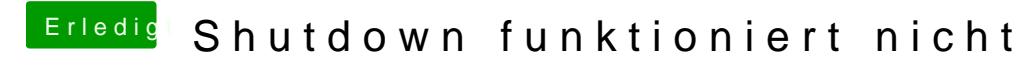

Beitrag von mratw vom 27. Juni 2018, 10:55

## [Zitat von rottonar](https://www.hackintosh-forum.de/index.php/Thread/37727-Shutdown-funktioniert-nicht/?postID=424388#post424388)abenno

<a href="https://www.hackintosh-forum.de/index.php/User/31737 mratw/">@mratw</a> lade mal deinen EFi ordner hoch, dann schaue ich ma

Hier mein EFI-Ordner